## **PROGRAM SZKOLENIA IBM Cognos 10 Business Intelligence REPORT STUDIO (IBMC10BI–RS)**

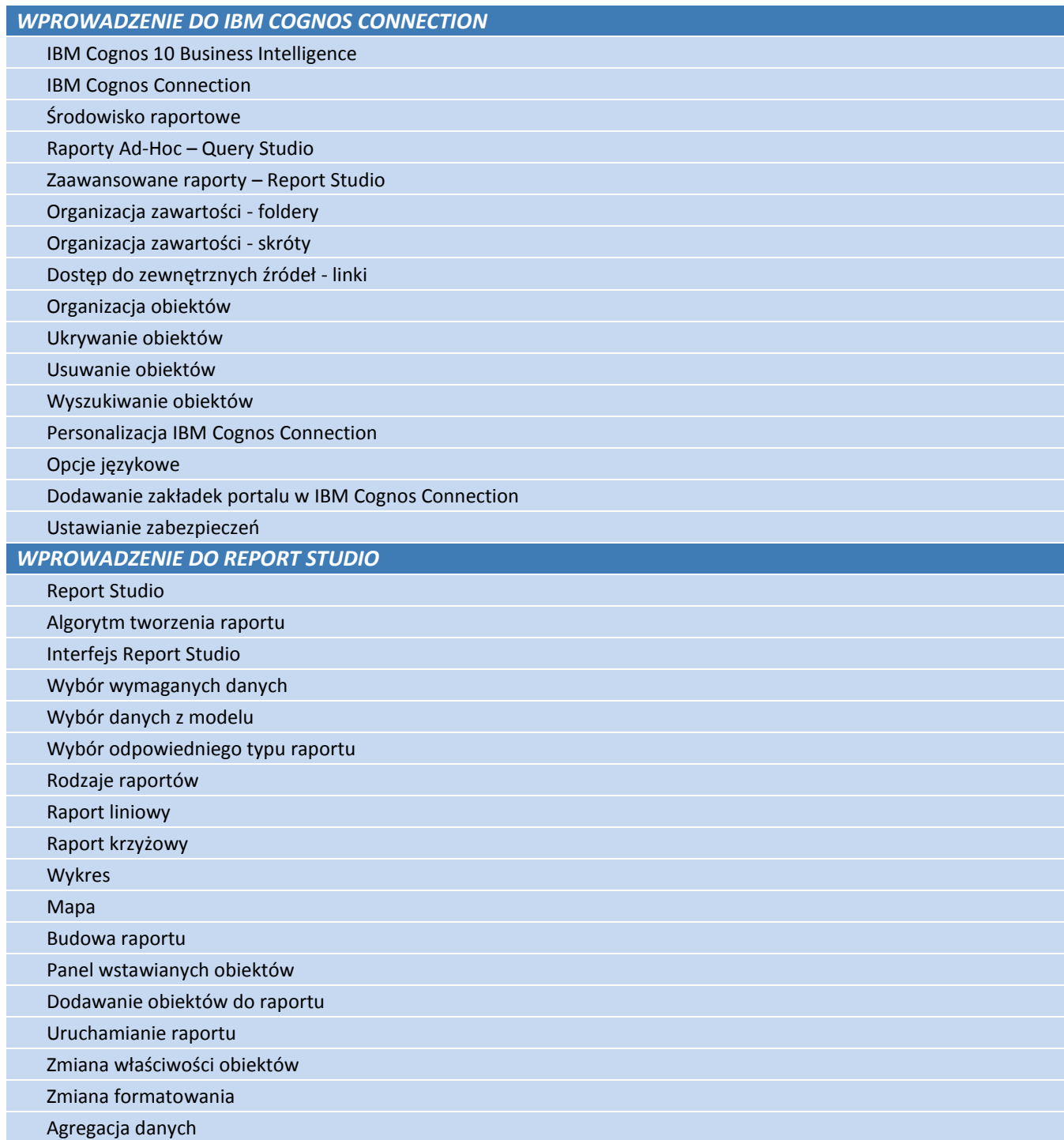

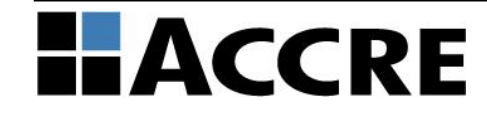

## **PROGRAM SZKOLENIA IBM Cognos 10 Business Intelligence REPORT STUDIO (IBMC10BI–RS)**

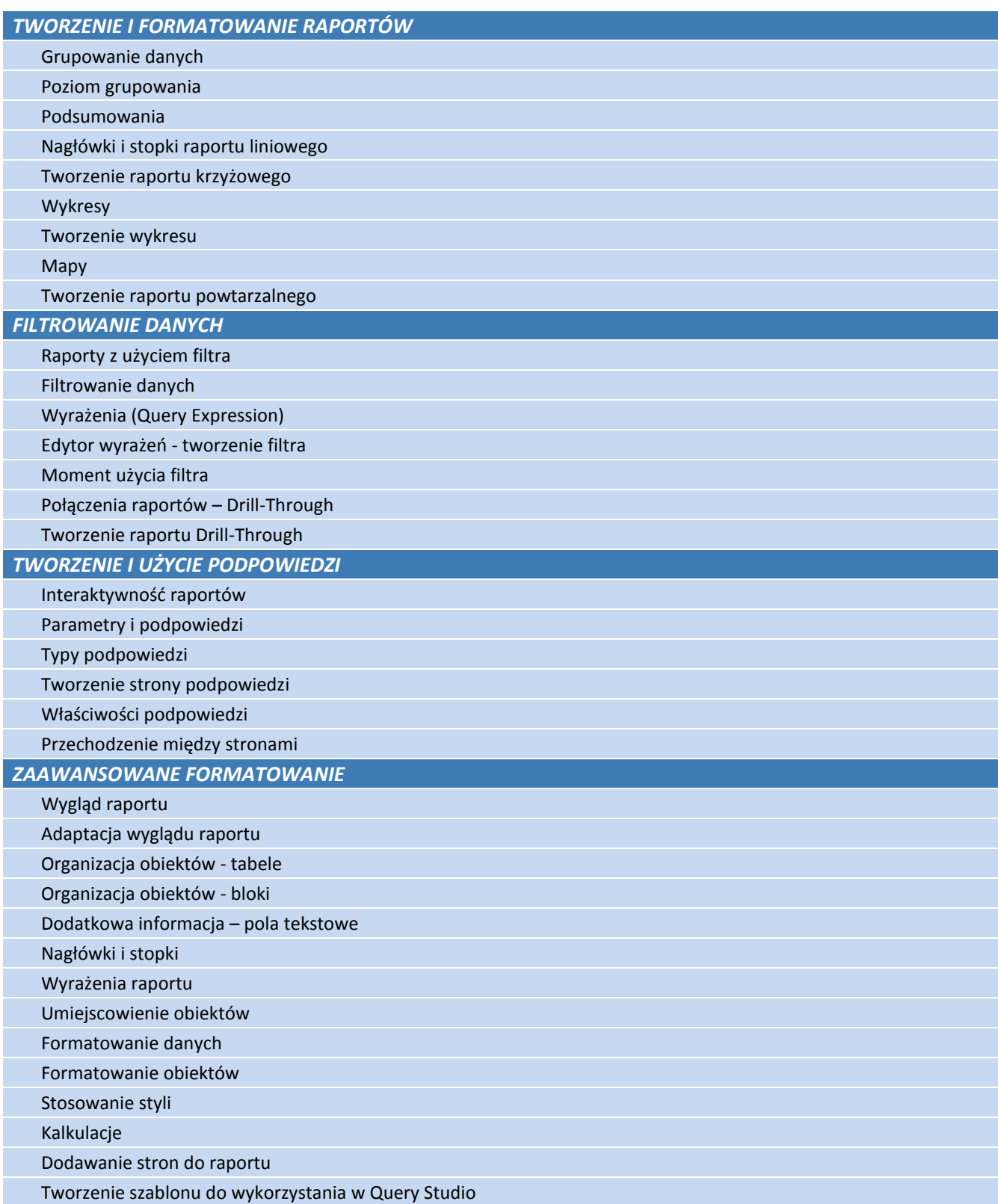

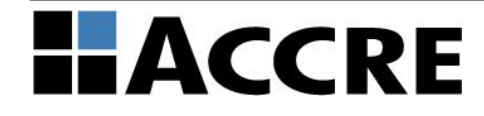